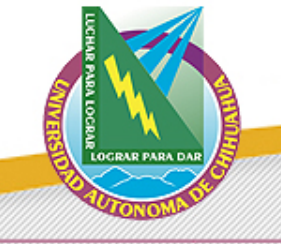

# **Privacidad de los datos personales en la Red**

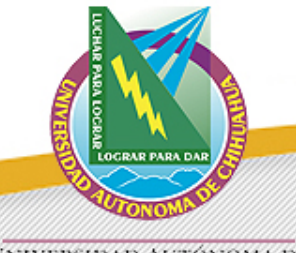

UNIVERSIDAD AUTONOMA DE

# Es un gusto estar con ustedes...

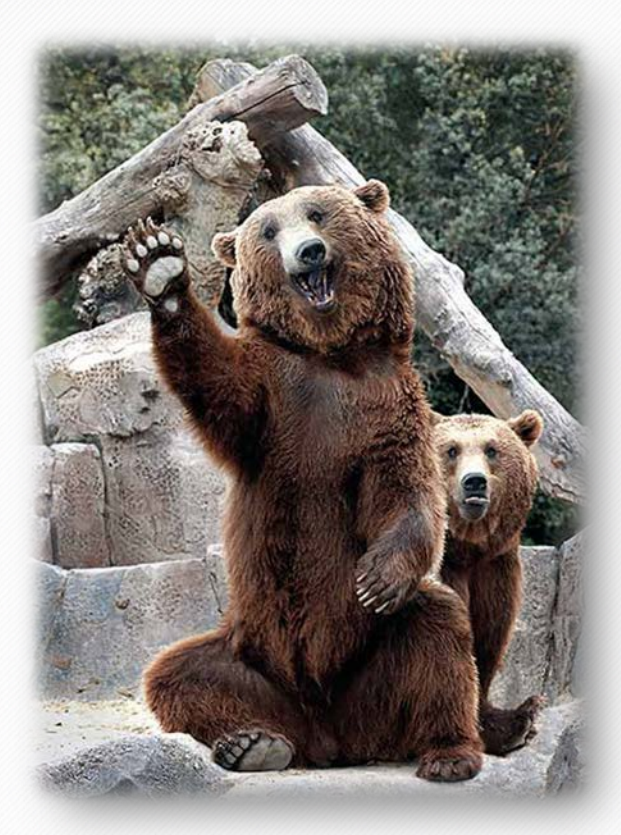

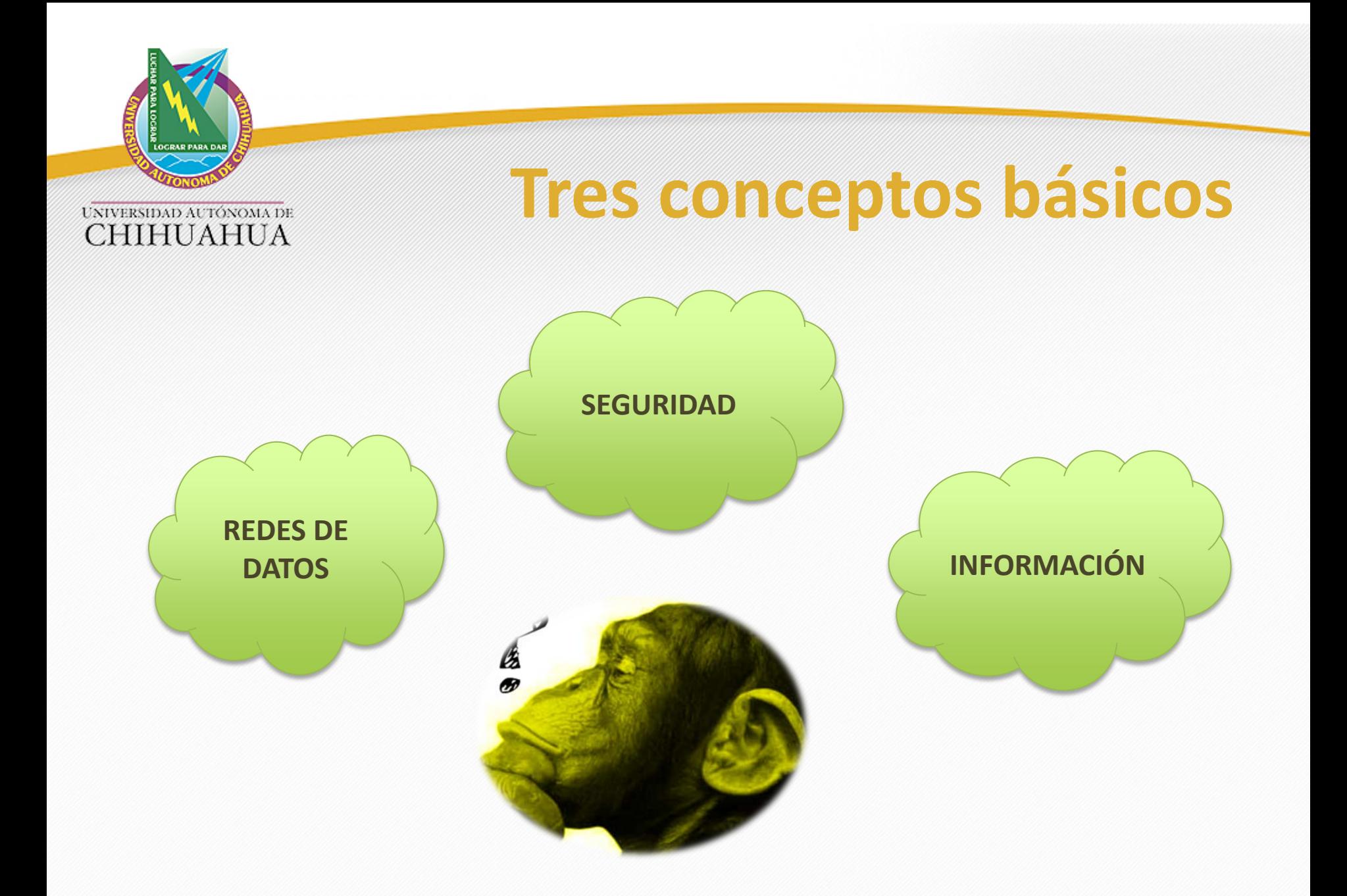

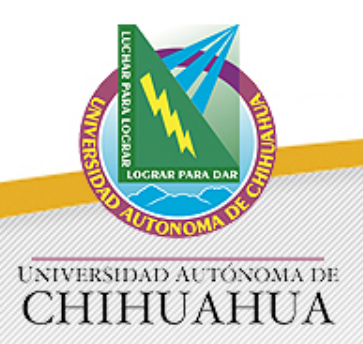

# **Redes de Datos**

• Tienen como principio la compartición de recursos e información.

• Gracias a esto, es posible contar con servicios tecnológicos avanzados a un costo reducido.

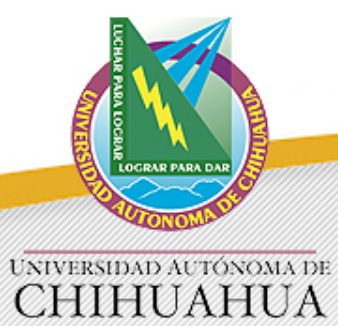

# **La red de datos más grande…**

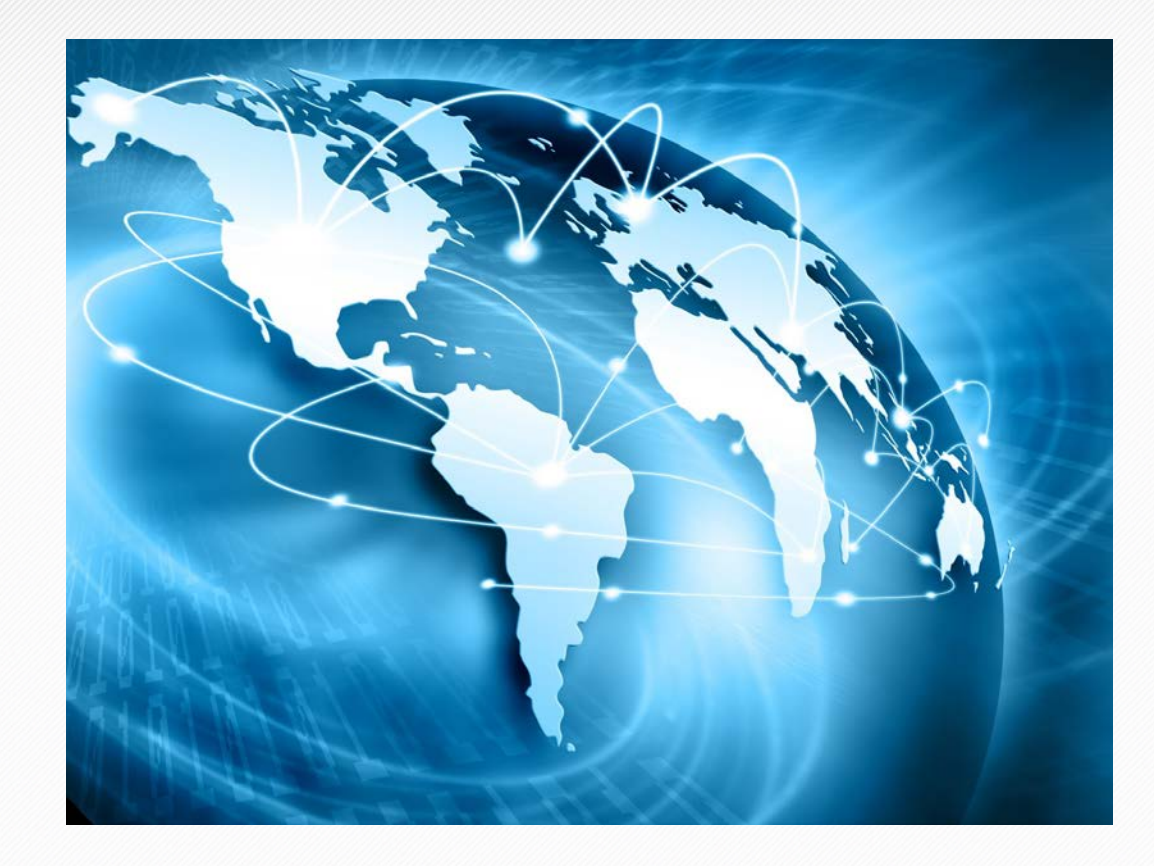

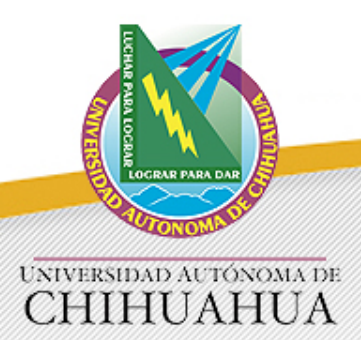

# **Qué es la Información**

- Es un conjunto de datos que describe un atributo de alguna entidad (personas, objetos, sucesos, etc.)
- La información se tipifica de varias maneras:

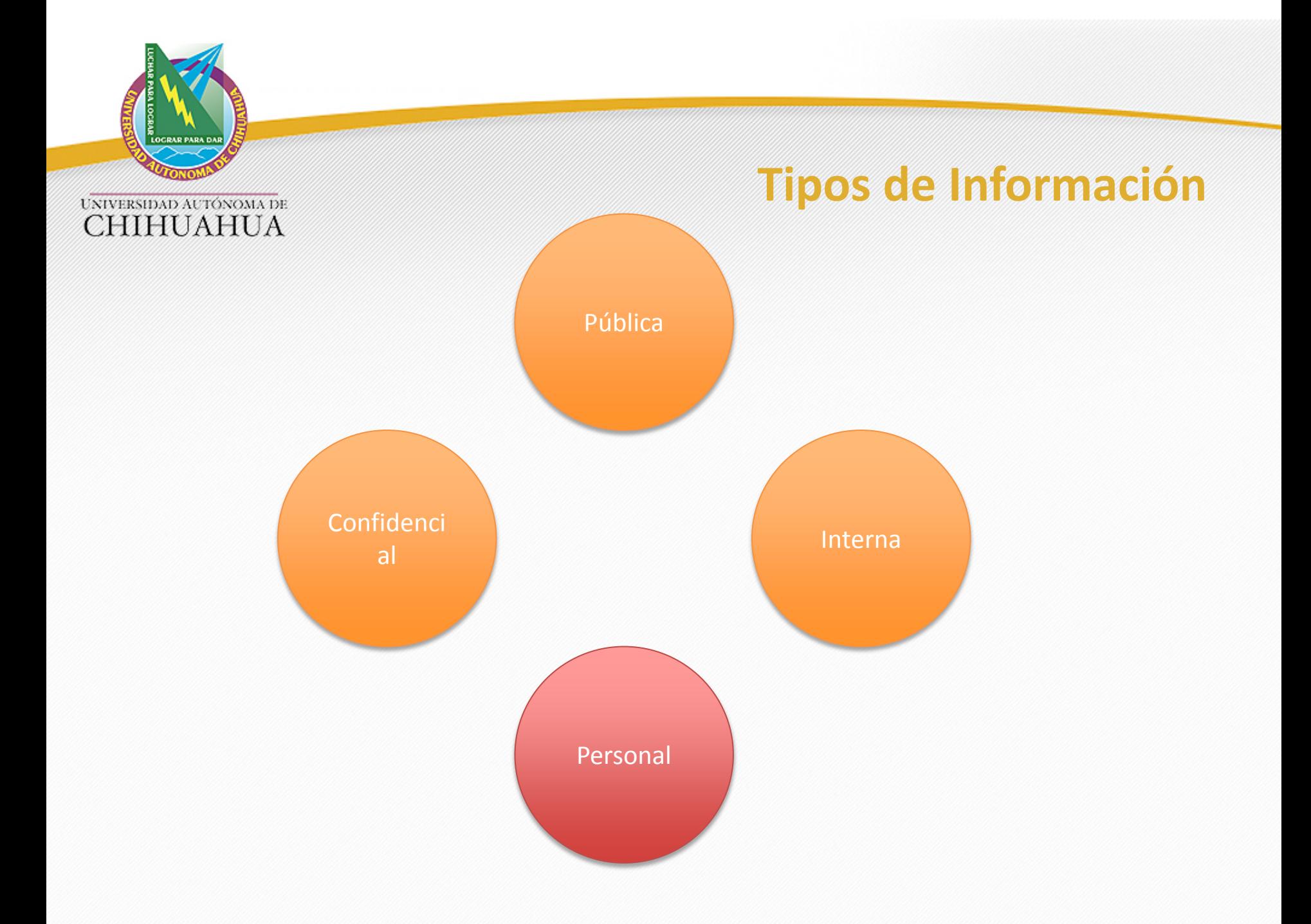

![](_page_7_Picture_0.jpeg)

# **Qué es la Seguridad**

• Mecanismos mediante los cuales la información es resguardada frente a situaciones que la pongan en riesgo.

![](_page_7_Picture_3.jpeg)

![](_page_8_Picture_0.jpeg)

# **Cuáles riesgos?**

![](_page_8_Figure_3.jpeg)

![](_page_9_Picture_0.jpeg)

- Estos riesgos pueden originar otras situaciones como:
	- Pérdida de acceso a servicios.
	- Daño de imagen.
	- Fraudes electrónicos.
	- Suplantación de identidad.
	- Acoso cibernético.

![](_page_10_Picture_0.jpeg)

# Y para muestra...

![](_page_10_Picture_3.jpeg)

Algunos dolorosos ejemplos de cuando la cosas salen mal...

![](_page_11_Picture_0.jpeg)

## **Sector Gobierno: Una "bonita historia"…**

![](_page_11_Picture_2.jpeg)

![](_page_12_Picture_0.jpeg)

![](_page_12_Picture_2.jpeg)

![](_page_12_Picture_3.jpeg)

![](_page_12_Picture_4.jpeg)

Monday 5 October, 2009

Have documents the world needs to see?

We help you safely get the truth out.

![](_page_13_Picture_0.jpeg)

**CHIHUAHUA** 

#### **Sector Empresarial: MEDRE**

![](_page_13_Figure_2.jpeg)

#### Imagen 12 - Operación Medre, nombre de archivos robados

![](_page_14_Picture_0.jpeg)

UNIVERSIDAD AUTÓNOMA DE

#### **Y en el ámbito personal?**

![](_page_14_Picture_3.jpeg)

![](_page_15_Picture_0.jpeg)

## **"A nadie le interesa mis archivos…"**

![](_page_15_Picture_3.jpeg)

![](_page_15_Picture_4.jpeg)

![](_page_16_Picture_0.jpeg)

![](_page_16_Picture_2.jpeg)

![](_page_17_Picture_0.jpeg)

UNIVERSIDAD AUTÓNOMA DE

# QUÉ HACEMOS MAL?

![](_page_17_Picture_3.jpeg)

![](_page_18_Picture_0.jpeg)

#### **Mal manejo de contraseñas**

![](_page_18_Figure_3.jpeg)

![](_page_19_Picture_0.jpeg)

#### **Falta de herramientas de seguridad**

![](_page_19_Picture_3.jpeg)

![](_page_20_Picture_0.jpeg)

### **Caer fácilmente en engaños**

![](_page_20_Picture_3.jpeg)

![](_page_20_Picture_4.jpeg)

![](_page_21_Picture_0.jpeg)

![](_page_21_Picture_2.jpeg)

![](_page_22_Picture_0.jpeg)

![](_page_22_Figure_2.jpeg)

![](_page_23_Picture_0.jpeg)

 $96666999$ 

![](_page_24_Picture_0.jpeg)

### UNIVERSIDAD AUTONOMA DE

![](_page_24_Picture_17.jpeg)

Acerca de Gmail Nuevas funciones Crear una nueva dirección de Gmail

![](_page_24_Picture_4.jpeg)

Te damos la bienvenida a la nueva página de acceso de Google. Más información

![](_page_25_Picture_0.jpeg)

## **Sitios y servicios de Internet inapropiados**

![](_page_25_Picture_2.jpeg)

![](_page_25_Picture_3.jpeg)

![](_page_25_Picture_4.jpeg)

![](_page_26_Picture_0.jpeg)

> ☆ 20000  $\mathbf{C}$ soaksoak.ru The site ahead contains malware Attackers currently on soaksoak.ru might attempt to install dangerous programs on your Mac that steal or delete your information (for example, photos, passwords, messages, and credit cards). ☑ Automatically report details of possible security incidents to Google. Privacy policy **Back to safety Details**

![](_page_27_Picture_0.jpeg)

## **Falta de respaldos de información**

- *"No tengo tiempo…"*
- *"Mi información no es importante.."*
- *"No sé cómo respaldar…"*

![](_page_28_Picture_0.jpeg)

## **Uso de redes públicas**

- La información recibida y enviada pierde privacidad.
- Es posible interceptar datos.
- Hay personas que realizan operaciones sensibles en este tipo de redes.

![](_page_29_Picture_0.jpeg)

![](_page_29_Picture_1.jpeg)

![](_page_29_Figure_2.jpeg)

![](_page_29_Picture_13.jpeg)

![](_page_30_Picture_0.jpeg)

# **Qué pasa en Redes Sociales**

![](_page_30_Picture_2.jpeg)

![](_page_31_Picture_0.jpeg)

## **Principal falla en redes sociales…**

- Nuestra *"necesidad"* de publicar información indiscriminadamente en búsqueda de aceptación ó algún otro tipo de recompensa…
- Facebook se ha convertido en…

![](_page_32_Picture_0.jpeg)

![](_page_32_Picture_1.jpeg)

## Psicólogo cibernético...

![](_page_32_Picture_3.jpeg)

![](_page_33_Picture_0.jpeg)

UNIVERSIDAD AUTONOMA DE

## **Sala de confesión online…**

![](_page_33_Picture_3.jpeg)

![](_page_34_Picture_0.jpeg)

UNIVERSIDAD AUTÓNOMA DE

#### **Arena virtual de peleas…**

![](_page_34_Picture_3.jpeg)

![](_page_35_Picture_0.jpeg)

#### Bosque tecnológico de cuentos....

![](_page_35_Picture_3.jpeg)

![](_page_36_Picture_0.jpeg)

UNIVERSIDAD AUTÓNOMA DE

#### **Festin para delincuentes...**

![](_page_36_Picture_3.jpeg)

![](_page_37_Picture_0.jpeg)

#### **[Video: Campaña por el buen uso del Internet](https://www.youtube.com/watch?v=3hPhQ1CHrCU)**

Campaña Por el XIERNE

![](_page_38_Picture_0.jpeg)

# **MEDIDAS DE SEGURIDAD RECOMENDADAS**

![](_page_38_Picture_2.jpeg)

![](_page_39_Picture_0.jpeg)

# **Disciplina en el manejo de contraseñas**

- Usar contraseñas seguras.
- Nunca compartir contraseñas.
- Cambiar la contraseña al menos cada 6 meses.
- Utilizar contraseñas distintas para servicios distintos.

![](_page_40_Picture_0.jpeg)

#### https://howsecureismypassword.net/

![](_page_40_Picture_2.jpeg)

![](_page_41_Picture_0.jpeg)

## **Uso de herramientas de Seguridad**

• Antimalware legal y actualizado.

![](_page_41_Picture_3.jpeg)

![](_page_42_Picture_0.jpeg)

**CHIHUAHUA** 

## **Respaldo de Información**

![](_page_42_Picture_2.jpeg)

![](_page_42_Picture_3.jpeg)

![](_page_42_Picture_4.jpeg)

![](_page_42_Picture_5.jpeg)

![](_page_42_Picture_6.jpeg)

![](_page_43_Picture_0.jpeg)

## **Actualización constante del software**

• Las actualizaciones eliminan algunos defectos de sistemas operativos y otros programas instalados en la computadora que pudieran permitir el acceso remoto de intrusos.

![](_page_44_Picture_0.jpeg)

### **No responder a correos fraudulentos**

- Ninguna institución seria solicita contraseñas, claves de acceso, cuentas bancarias, tockens, etc. por medio de correos electrónicos.
- TODOS esos correos son intentos de ENGAÑO.

![](_page_45_Picture_0.jpeg)

## **Atención en correos electrónicos**

- Una forma común de infectar un dispositivo es mediante la apertura de archivos adjuntos en correos:
	- .exe
	- .zip

![](_page_46_Picture_0.jpeg)

- Por lo general, estos correos son llamativos en cuanto a su contenido:
	- *"Lista de las gasolineras que más roban"*
	- *"Advertencia de la Secretaría de Salud acerca del Ébola"*
	- *"Actualización del Módulo del SAT"*

![](_page_47_Picture_0.jpeg)

- En ocasiones, estos correos aparentan venir de personas conocidas.
- En algunos casos, los archivos son de herramientas muy utilizadas:
	- .doc .xls .ppt .pdf
- Estos archivos solicitan la activación de "macros" en Word, Excel, etc.

![](_page_48_Picture_0.jpeg)

![](_page_48_Picture_1.jpeg)

#### **Cifrado de datos**

![](_page_48_Picture_3.jpeg)

![](_page_48_Picture_4.jpeg)

![](_page_48_Picture_5.jpeg)

https://veracrypt.codeplex.com

![](_page_49_Picture_0.jpeg)

## **Uso de herramientas de Seguridad**

• Localizadores de equipos móviles

https://preyproject.com/

![](_page_49_Picture_4.jpeg)

![](_page_50_Picture_0.jpeg)

#### **Evitar acceder a sitios web dudosos**

![](_page_50_Picture_3.jpeg)

![](_page_51_Picture_0.jpeg)

## **Precaución con USB desconocidas**

- Nunca conectar memorias USB sin estar seguros de su origen.
- Analizar con Antivirus todas las memorias USB.

![](_page_51_Picture_4.jpeg)

![](_page_52_Picture_0.jpeg)

## **7 Recomendaciones para el uso de redes sociales**

#### 1. Nunca abrir archivos ó mensajes extraños…

![](_page_52_Picture_3.jpeg)

SHOCKING! April fools day prank turns fatal! apps.facebook.com im never going to play a prank on anyone again after watching this!

A about a minute ago . Like . Comment . Share

![](_page_52_Picture_6.jpeg)

![](_page_53_Picture_0.jpeg)

2. Nunca subir a Internet información personal que represente un valor actual ó futuro, como dirección, teléfono, cuentas bancarias, contraseñas, etc.

*"… Facebook ha activado una función para cifrar el password de tu cuenta en caso de que la escribas en tu muro. Haz la prueba ahora…"*

![](_page_54_Picture_0.jpeg)

## 3. Conoce y configura las opciones de privacidad de los servicios que utilizas.

![](_page_54_Picture_2.jpeg)

![](_page_55_Picture_0.jpeg)

4. No utilices tu cámara web con contactos desconocidos.

5. No todo lo que lees en Internet es cierto. Verifica las fuentes de información.

*"… El himno nacional fue patentado por una empresa japonesa…"*

![](_page_56_Picture_0.jpeg)

#### 6. Nunca aceptar citas a solas con personas que conozcas por redes sociales.

![](_page_56_Picture_2.jpeg)

![](_page_57_Picture_0.jpeg)

7. No publicar fotografías y/o vídeos con información que pudiera ser utilizada por terceros para cometer algún delito ó abuso.

![](_page_58_Picture_0.jpeg)

**[Video: Cuidado con lo que subís a Internet](https://www.youtube.com/watch?v=lIo88U-Xy_Y)**

![](_page_58_Picture_2.jpeg)

![](_page_59_Picture_0.jpeg)

# Lo más importante es...

# USA EL SENTIDO COMÚN...

![](_page_60_Picture_0.jpeg)

![](_page_60_Picture_1.jpeg)

# **Erick Rodríguez Arreola**

![](_page_60_Picture_3.jpeg)

**Maestro de la Clase "Seminario de Redes" en la FCA e-mail: [erick.rodriguez@uach.mx](mailto:erick.rodriguez@uach.mx) Facebook: Seguridad Informática FCA**

![](_page_61_Picture_0.jpeg)

UNIVERSIDAD ACTÓNOMA DE

![](_page_61_Picture_2.jpeg)

# **Gracias !!!**